## **INTISARI**

Pada zaman digital ini, multimedia telah menjadi salah satu bidang yang sangat dipengaruhi oleh teknologi digital. Terutama dalam pembuatan desain grafis dan pemodelan objek atau aset dalam format 3D, yang nantinya akan digunakan sebagai bahan pembuatan media digital seperti animasi, game, dan Augmented Reality (AR). Sebelum memasuki tahap pembuatan animasi, game, dan AR, ada komponen utama yang memainkan peran krusial dalam membangun landasan media digital. Komponen ini disebut sebagai digital asset. Fokus dari penelitian adalah untuk menciptakan digital asset 3D yang terdiri dari objek tambahan dan environment yang bertujuan untuk mendukung alur cerita dan memberikan representasi visual yang nyata serta dalam menggambarkan objek-objek yang terdapat pada buku lithong serta menciptakan kesan yang hidup. Dalam proses perancangan, penulis menggunakan teknik polygonal editing, dan aplikasi yang digunakan adalah aplikasi 3D Blender. Metode pengembangan yang dipergunakan dalam penelitian ini adalah metode Villamil-Mollina, yang terdiri dari lima tahap utama, vaitu development, preproduction, production, postproduction, dan delivery.

Kata kunci: Digital asset 3D, polygonal editing, Blender

## *ABSTRACT*

*In this digital era, multimedia has become one of the fields that is heavily influenced by digital technology. Especially in making graphic designs and modeling objects or assets in 3D format, which will later be used as material for making digital media such as animation, games and Augmented Reality (AR). Before entering the stage of creating animation, games, and AR, there are key components that play a crucial role in building a digital media platform. This component is referred to as a digital asset. The focus of the research is to create digital assets consisting of additional objects and environments that aim to support the storyline and provide a real visual representation as well as in describing the objects contained in Lithong books and creating a living impression. In the design process, the author uses polygonal editing techniques, and the application used is the Blender 3D application. The development method used in this study is the Villamil-Mollina method, which consists of five main stages, namely development, preproduction, production, postproduction, and delivery.*

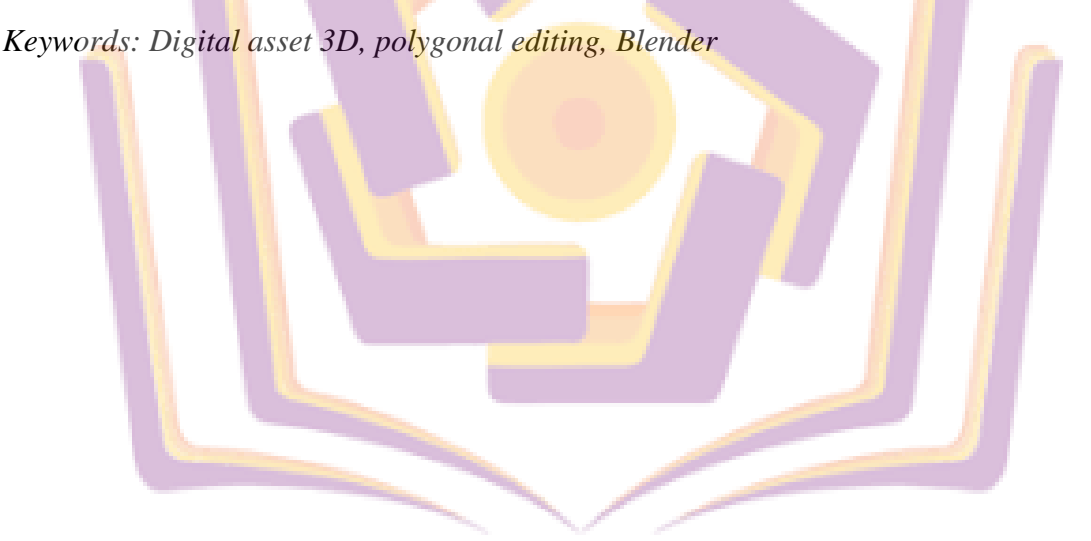